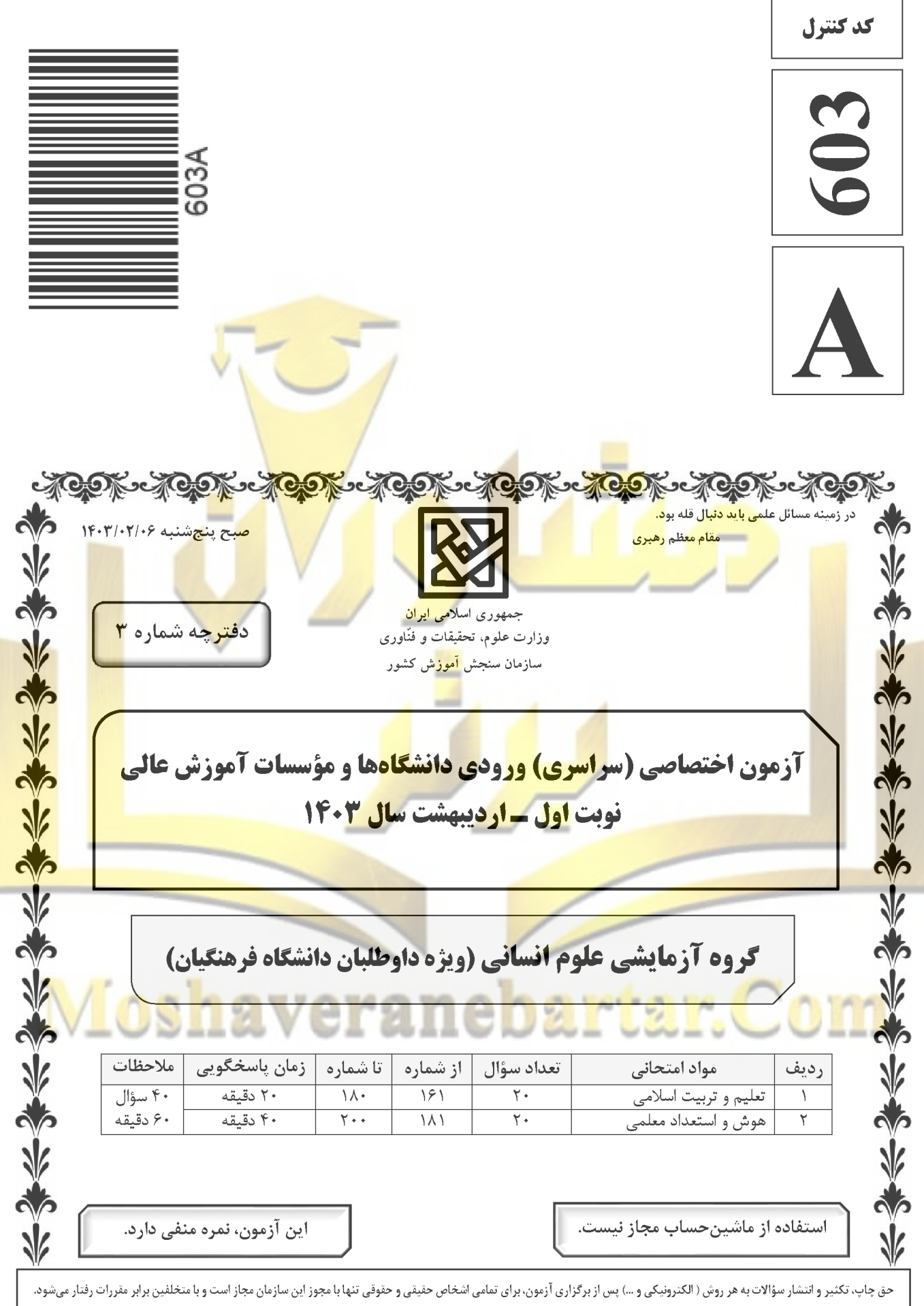

صفحه ٢

\* داوطلب گرامی، عدم درج مشخصات و امضا در مندرجات جدول زیر، بهمنزلهٔ عدم حضور شما در جلسهٔ آزمون است.

اینجانب ................................. با شمارهٔ داوطلبی ................................. با آگاهی کامل، یکسان بودن شمارهٔ صندلی خود را با شمارهٔ داوطلبی مندرج در بالای کارت ورود به جلسه، بالای پاسخنامه و دفترچهٔ سؤالات، نوع و کد کنترل درج شده بر روی دفترچهٔ سؤالات تأیید مینمایم.

امضا:

۱۶۱- خداوند در قرآن میفرماید ﴿واصبر علی ما اصابک … ﴾ بر آنچه به تو میرسد صبر کن، بیانگر کدام اقدام در مسیر قرب الهي است؟ ۲) تصمیم <mark>و عزم برای حر</mark>کت <mark>ا</mark> ١) عهد و پيمان بستن با خدا ۳) مراقبت ۴) محا<mark>س</mark>به ١۶٢− از آيهٔ شريفهٔ ﴿اليس الله بكاف عبده﴾ كدام مفهوم دريافت ميشو<mark>د؟</mark> ۱) انسان متوکل میداند که باید جملهٔ «خدایا بر تو توکل میکنم» ر**ا بر زبان جاری ک**ند. ۲) انسان مؤمن باید در قلب خو<mark>د بر</mark> خدا اعتماد کند و واقعاً او را تکیه <mark>گاه خود در کار</mark>ها ببیند. ۳) انسان مؤمن میداند باید د<mark>ر راستای</mark> راهیابی <mark>به نی</mark>ازها و خواستههایش از ابزار و اسباب بهره جوید. ۴) انسان متوكل می داند ك<mark>ه درصورت انجا</mark>م وظی<mark>فه، هر نتیجها</mark>ی كه به دس<mark>ت آید، به مصلحت</mark> اوست. ۱۶۳ – «نشاط، شج<mark>اعت، ایثار و ازخودگذشتگی» در</mark> چه <mark>شرایطی در انسان ظهور میکند و</mark> کد<mark>ام آ</mark>یهٔ شریفه حاکی از آن است؟ <mark>\) قلب انسان جايگاه خدا شود ـ ﴿والَّذين آمنوا حبَّا</mark> الله﴾ <mark>٢) , ذا</mark>ئل اخلاقي , ا از خود دور كند ــ ﴿والَّذين آمنوا حبًّا الله﴾ ۴) رذائل اخلاقی را از خود دور کند ــ ﴿قل ان کنتم تحبونِ الله﴾ ۱۶۴ - م<mark>هم تر</mark>ین فایدهٔ روزه چیست و به کدام معناست؟ ۲) تقوا ـ حفاظت و نگهدا<sub>د</sub>ی ۱) ایمان \_ حفاظت و نگهداری ۳) تقوا ـ اطاعت و عبوديت ۴) ا<mark>یمان</mark> ـ اطاعت و عبودیت ۱۶۵ - اگر کسی که روزه است، بعدازظهر <mark>مسافرت کند، حکم ر</mark>وزهاش کدام مورد است؟ ۱) ب<mark>اید</mark> روزه خود را ادامه دهد. ۲) می تواند روزه خود را افطار کند. ۳) روزهٔ آن روز را نمیتواند بگیرد و باید <mark>بعداً</mark> قضای آن را به جا آورد. ۴) باید تا حد ترخص روزماش را نگه دارد و پس از آن می تواند افطار کند. ۱۶۶- «چگونگی و نوع پوشش» و «میزان و مقدار» آن به تر تیب تابع کدام امر است؟ ٢) آداب و رسوم ملتها و اقوام ـ فرهنگ جامعه ۱) دستور اسلام ــ آداب و رسوم ملتها و اقوام ۴) فرهنگ جامعه ـ آداب و رسوم ملتها و اقوام ۳) آداب و رسوم ملتها و اقوام ــ دس<mark>تور اس</mark>لام ۱۶۷– کدام آیهٔ شریفه مؤید این تفکر است که: حجاب برای سلب آزادی زنان در جامعه نیست، بلکه سبب حضوری مطمئن و همراه بالمنیت است و ادیان الهی چه جایگاهی برای حجاب قائلاند؟ ٢) ﴿ذلك ادنى ان يعرفن فلا يو<mark>ذين﴾ ـ علتي براي ايمان</mark> <mark>\) ﴿يدني</mark>ن علي<mark>هنّ من جلابيبهنّ</mark>﴾ ـ علتي براي ايمان ٣) ﴿ذلك ادنى ان يعرفن فلا يوذين﴾ \_ لازمهٔ دينداري ۴) ﴿يدنين عليهنّ من جلابيبهنَّ﴾ \_ لازمهٔ دينداري ۱۶۸- وقتی می گوییم «انسان عزیز است» به کدام معناست؟ ۱) در برابر مستكبران و ظالمان با قدرت قيام كند. ۲) او دوست داشتنی و گرامی و از گناه به دور است. ۳) نسبت به مخلوقات دیگر، از کرامت و برتری برخوردار است. ۴) کسی نمیتواند در ارادهٔ او نفوذ نماید و او را تسلیم خود کند. ۱۶۹- ترجمهٔ آیهٔ شریفهٔ «ما فرزندان آدم را کرامت بخشیدیم … و بر بسیاری از مخلوقات برتری دادیم» به کدام موارد اشاره دارد؟ ۲) رامهای تقویت عزّت ــ شناخت ارزش انسان ۱) راههای تقویت عزت ــ توجه به عظمت خداوند ۴) ایستادگی در مقابل تمایلات ـ توجه به عظمت خدا ۳) ایستادگی در مقابل تمایلات ــ شناخت ارزش انسان

صفحه ۴

راهنمایی: در این بخش از آزمون، یک متن داده شده است. این متن را به دقت بخوانید و پاسخ سؤالهایی را که در زیر آن آمده است، با توجه به آنچه می توان از متن استنتاج یا استنباط کرد، انتخاب کنید و در پاسخنامه علامت بزنید.

علوم انسانی یکی از زمینههایی است که دانش آموزان دوره متوسطه می توانند بهعنوان رشته تحصیلی خود انتخاب کنند. اسناد بالادستی نظام تعلیم و تربیت نشان میدهد یکی از مهمترین دغدغههای کشور در این زمینه، شناسایی، ترغیب و هدایت نخبگان به سمت این رشته است؛ بهطوری که در سند تحول بنیادین (بند ۱۵، راهکار ۲) به تقویت علوم انسانی و پرهیز از غلبه رویکرد فنی و تجربی در آموزش رسمی توجه شده است. در برنامه پنجم توسعه نیز به هدایت تحصیلی براساس علائق و ویژگیهای دانشآموزان و سرمایه انسانی موردنیاز کشور اشاره شده و بر جذب دانشآموزان مستعد و علاقمند به رشته ادبیات و علوم انسانی از بین دانشآموزان متوسطه اول <mark>تأکید شده است. می</mark>

نظر به اینکه مدرسه یکی از عوامل محیطی مؤثر بر انتخاب رشته دانش آم<mark>وزان دوره</mark> متوس<mark>طه</mark> است و مباحث مطرحشده ذیل «برنامه درسی پنهان» ضرورت توجه به تمامیت آنچه دانشآموزان <mark>در اثر حضور</mark> د<mark>ر مت</mark>ن نظام آموزش رسمی تجربه می *ک*نند را یادآوری می *ک*ند، باید به نقش این برنامه در انتخاب رشته علوم ا<mark>نسانی از سوی د</mark>انش آموزان توجه نمود. در واقع، «برنامه درسی پنهان» به تدریس ضمن<mark>ی و</mark> غیررسمی <mark>نظ</mark>ام ارزشها و هنجار<mark>ها و همچنین</mark> جنبههای غیرآکادمیک مدارس اطلاق میشود که متأثر از کل نظام تر<mark>بیت است. ا</mark>ین برنا<mark>مه ش</mark>امل جنبههایی از آموزش است که فراتر از برنامه درسی قصدشده است و به نظر میر<mark>سد در ارزش</mark>ها، <mark>ادراکات و</mark> رفتارهای <mark>دان</mark>ش آموزان تأثیر داشته باشد.

- ۱۸۱ ط<mark>بق پ</mark>اراگراف اول متن، کدام مورد زیر درخصوص «سن<mark>د تحو</mark>ل بنیاد<mark>ین» ص</mark>حیح اس<mark>ت؟</mark> <mark>۱) اولی</mark>ن سند ملی است که به تقویت نقش علوم انسانی توجه دارد ۲) بر جلوگیری از سیطره نگرش فنی و تجربی در آموزش رسمی تأکید دارد ۳) <mark>تنه</mark>ا سند آموزشی بالادستی اس<mark>ت</mark> که اهدا**ف** آن به<mark>صورت</mark> کا<mark>مل</mark> محقق شدهاند ۴) بیشتر بندهای آن معطوف به کا<mark>هش</mark> نقش رویکرد<mark>های فنی و تجر</mark>بی در آموزش دوره متوسطه است ۱**۸۲**- ک**دام م**ورد زیر را می توان بهدرستی <mark>از پاراگراف د</mark>وم متن ا<mark>ستنباط</mark> کرد؟ ۱) <mark>اگر</mark> دانشآموزان دوره متوسطه را به <mark>حال خود و</mark>اگذاریم، همه آنها تصمیم خواهند گرفت که یا دکتر یا مهن<mark>دس</mark> شوند. ۲) تأثیر «برنامه درسی پنهان» بر انتخاب رشته دانشآموزان، به مراتب بیشتر از علائق و خواستههای درونی خود آنان است.
- ۳) دانشآموزان میتوانند در تعیین سرفصلها و محتوای آموزشی «برنامه درسی پنهان» نقش فعال داشته باشند تا به هرچه پویا<mark>تر شدن محیط مدرسه کمک کنند.</mark>
- ت و ممكن است تحث تأثير عوا<mark>م</mark>ل <mark>است ۴) انتخاب</mark> رشته دانشآموزان دوره متوسطه لزوماً یک تصمیم ازپیش تع محیطے تغییر کند.
	- ۱۸۳- متن حاضر، اطلاعات کافی برای پاسخ دادن به کدام پرسشهای زیر را دارد؟ الف) مهم ترین دغدغه ملی در زمینه آموزش دوره متوسطه کدام است؟ ب) چرا توجه به نقش «برنامه درسی پنهان» در انتخاب رشته علوم انسانی از سوی دانشآموزان حائز اهمیت است؟ ج) آیا قلمرو «برنامه درسی پنهان» محدود به برنامه کلاسی است؟ ۴) فقط «ج» ٣) فقط «ب» ٢) فقط «الف» ۱) «ب» و «ج»

صفحه۵

راهنمایی: برای پاسخگویی به سؤالهای ۱۸۴ تا ۱۸۷، لازم است موقعیتی را که در هر سؤال مطرح شده، مورد تجزیهوتحلیل قرار دهید و سپس گزینهای را که فکر میکنید پاسخ مناسبتری برای آن سؤال است، انتخاب کنید. هر سؤال را با دقت بخوانید و با توجه به مطالب مطرحشده در هر سؤال و نتایجی که بیان شده و بیان نشده ولی قابل استنتاج است، پاسخی را که صحیح تر بهنظر میرسد، انتخاب و در پاسخنامه علامت بزنید.

۱۸۴- روزانه هزاران کسبوکار جدید در دنیا متولد می شود و هزاران کسبوکار می میرد! در ایران، سالانه بیش از صد هزار شرکت ثبت میشود. این شرکتها کارآفرینان یا مؤسسهایی دارند که آنها را تأسیس میکنند تا با تولید کالا و خدمات و رفع نیازها و خواستههای مردم، به خود و دیگران سود برسانند. کارآفرینان با کار و تلاش خود از کسبوکارها مراقبت میکنند؛ البته این کار چندان آسان نیست، چراک<mark>ه بسیاری از</mark> کسبوکارهای نوپا عمر کوتاهی 

کدام مورد، جای خالی متن را، به منطقی ترین شکل، کامل مے کن<mark>د</mark>؟ ۱) در همان مدت زمان کوتاهی که سرپا هستند، سود خوبی را نصی<mark>ب مؤسسان خود م</mark>ی *ک*نند ۲) بعد از مدت کوتاهی، بهواسط<u>ه مو</u>فقیتشان، توسط شرکتهای بزرگتر خریداری می<mark>شوند</mark> ۳) تنها نیمی از آنها میتوانند <mark>از شش،</mark>الگی عب<mark>ور ک</mark>نند و به کارشان ادا<mark>مه بدهند</mark> ۴) خیلی از آنه<mark>ا توسط</mark> کار<mark>آفر</mark>ینان دانشگ<mark>اه</mark>ی تأسیس میشوند.

- ۱۸۵ شبی کار آ<mark>گاه شرلوک هلمز، که</mark> در زمینه استدلا<mark>ل ها</mark>ی بهترین تبیین معروف است، با دستیار خود در بیرون شهر چادر ز<mark>ده و خ</mark>وابیده <mark>بودند. نیمههای شب، هلمز دستیار</mark> خود <mark>را بیدار</mark> کرد و <mark>گفت</mark>: به ستارگ<mark>ان ن</mark>گاه <mark>کن و</mark> بگو با <mark>دیدن</mark> آنها چه ن<mark>تیجها</mark>ی می *گ*یری؟ او کمی فکر کرد و گفت: از نظر ستاره<mark>شناس</mark>ی، چون م<mark>اه د</mark>ر آسمان نیست، پس اواخ<mark>ر ماه</mark> است؛ از ن<mark>ظر ال</mark>هیات، قدرت خداوند مشاهده میشود؛ از نظر هواشناسی، هوا آرام است و فردا آفتابی خواهد بود؛ از <mark>نظر</mark> ...؛ هلمز ح<mark>رف ا</mark>و را قطع کرد و گفت: دوست من، نتیجهای که می<mark>گیر</mark>یم این است که یکی چادر ما را دزدیده است<mark>!</mark> <mark>کدام م</mark>ورد زیر را می *ت*وان بهدرستی از متن حاضر اس<mark>تنب</mark>اط کرد<mark>؟</mark> ۱) درد چادر از ابتدای شب، در آن <mark>حوال</mark>ی کم<mark>ین ک</mark>رد<mark>ه بود</mark>. ۲) آن شب، هلمز و دستیارش در چادر بهخواب رفته بودند. <sup>"</sup> ۳) دستیار هلمز از بدیهیات علوم منطق <mark>و نج</mark>وم نیز بی|طلاع بود. ۴) دزد چادر از سنگین بو<mark>دن خواب هلمز و</mark> دستیارش اطلاع داشت.
- ۱۸۶- حکومت صفوی، که پس از کشاکشهای بهوجودآمده در ایران روی کار آمد، به شعر ستایشی و درباری بی توجه بود؛ از اینرو، شاعران سرودههای خو<mark>د را بی</mark>شتر <mark>با م</mark>ضامین پند <mark>و اندرز، توصیف</mark> و بیان امور طبیعی و همچنین تبدیل موضوعات و تمثیلات کهن به مضامین تازه و به زبان جدید همراه کردند. وابسته نبودن شعر به دربار باعث شد که <mark>طبقات و گروههای بیشتری مدعی شعر و شاعری</mark> شوند. از سوی دیگر، بها ندادن به شعر <mark>ستا</mark>یشی در ایر<mark>ان، مو</mark>جب **است که شاعران مدیحهسرا برای امرار معاش یا ثروتاندوزی راهی دیار هند شوند. است است که است که است که است** کدام مورد، درصورتی که صحیح فرض شود، کوچ شاعران مدیحهسرا به هند را، به بهترین شکل، توجیه میکند؟ ۱) مردم کوچه و بازار در ایران علاقه خاصی به اشعار مدحی داشتند. ۲) دربار هند توجه خاصی به مضامین پند و اندرز و تمثیل در شعر نشان میداد. ۳) در دربار هند، از اشعار مدحی، که به زبان هندی سروده میشدند، استقبال میشد. ۴) در هند، به رسم دربارهای قدیم ایران، هنوز بازار شعر ستایشی و مدح رواج داشت.

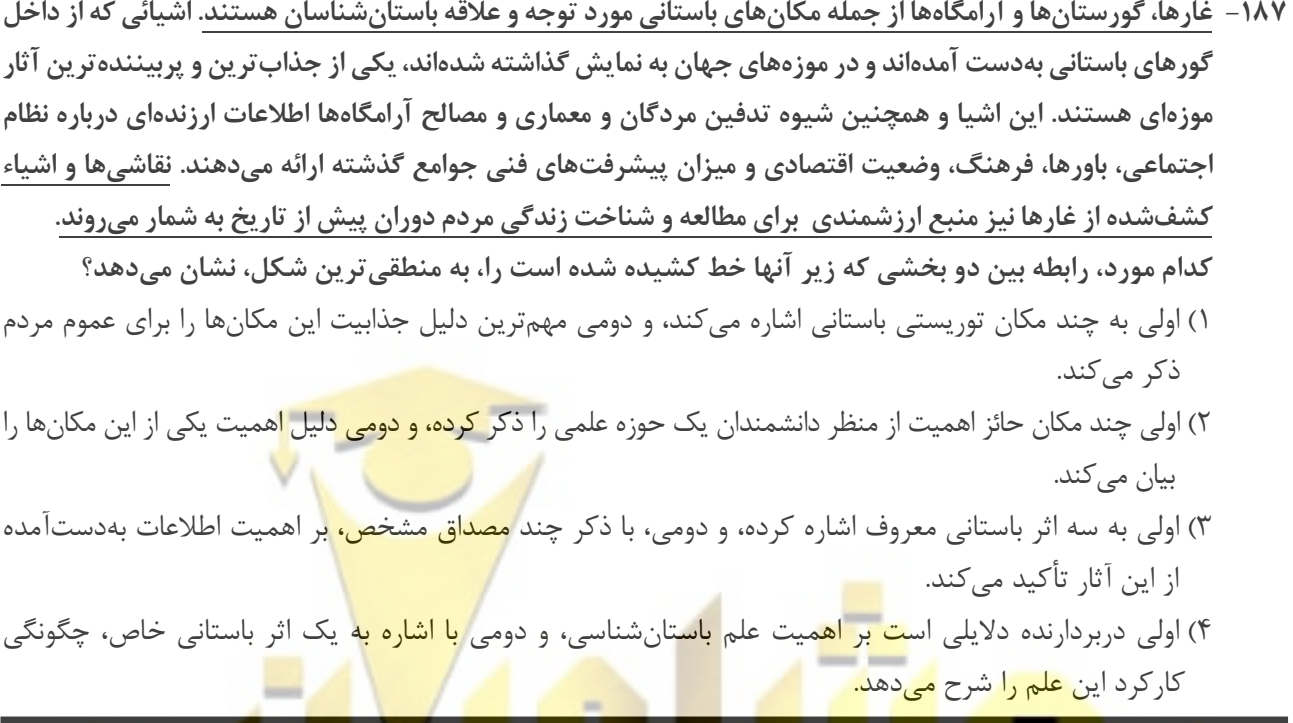

| راهنم<mark>ایی: ا</mark>طلاع<mark>ات زیر را بخوانید و با توجه به آن، پاسخ</mark> سؤ<mark>ال های ۱۸۸ تا ۱۹۰</mark> که در زیر <mark>آن</mark> آمد<mark>ه اس</mark>ت را در پاسخنامه علام<mark>ت بزن</mark>ید.

<mark>در هر مرحله ا</mark>ز یک مسابقه شعرخوانی، نام یک شاعر و قرنی که <mark>در</mark> آن میزیسته از جدول زیر انتخاب میشود و <mark>شرک</mark>تکن<mark>نده</mark> <mark>یک ب</mark>یت <mark>از اش</mark>عار او را میخواند. درخصوص نحوه اجرای مسابقه، <mark>اطلا</mark>عات زیر موجود است:

- شعرای<mark>ی که</mark> در قرنهای متوالی زندگی <mark>میک</mark>ردند، پشتسر هم انتخ<mark>اب ن</mark>میشوند.
- بیتهای مربوط به جامی و نظامی (نه لزو<mark>ماً به این ترتی</mark>ب)، <mark>دقیقاً پشتس</mark>ر هم خوانده میشود.
	- اولین <mark>و آخرین بیت از حافظ خوانده نمیشود. •</mark>

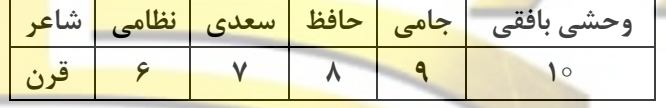

۱۸۸- اگر در آخرین مرحله بیتی از شاعر قرن <mark>دهم خو</mark>انده شود، چندمین بیت از نظامی خوانده میشود؟

۲) دومین ۱) اولین ۴) چهارمین ۳) سومين <mark>۱۸۹- اگر در ابت</mark>دا، بیتی از <mark>جامی خوانده شود، بیت سو</mark>م از کدام شاعر خوانده میشود؟ ا<br>۴) نظامی ۔<br>۲) وحشی بافقی ۳) سعدی

۱۹۰ – اگر شعر حافظ در مرحله دیر تری از شعر سعدی خوانده شود، شعر خواندهشده در چندمین مرحله، مربوط به سعدی است؟

۴) اولین ۳) دومین ۲) سومین ۱) چهارمین

راهنمایی: سؤالهای ۱۹۱ تا ۱۹۴ را به دقت بخوانید و جواب هر سؤال را در پاسخنامه علامت بزنید. ۱۹۱ – بین اعداد هریک از اشکال زیر، ارتباط یکسان و مشترکی برقرار است. بهجای علامت سؤال کدام عدد زیر باید قرار گيرد؟  $\Upsilon$   $\Upsilon$  $\Omega$  $\left(\begin{matrix} 0 \\ 0 \end{matrix}\right)$  $11(f$  $\uparrow \uparrow$  $\bigwedge$  (۴ ۱۹۲– در یک مدرسه، تعداد دانشآموزان هر کلاس ۲۵، ۲۸ و ۲۴ نفر است. <mark>اگر این مدرسه ۹ کل</mark>اس داشته باشد، حداکثر تعداد دانش آموزان مدرسه كدام است؟  $YYO$   $(9)$ TAY IT  $YYV$   $(Y$  $YFA$  () ۱۹۳- فاطمه می تواند در یک روز، دو برابر لیلا کار کند. اگر آنها با هم در <mark>۷ روز، کاری را به ا</mark>تمام برسانند، لیلا به *ت*نهایی در چند روز می تواند همان کار را انجام دهد؟  $14(f$  $Y \cap (Y)$  $11(7)$  $15(1)$ ۱۹۴- نسبت سن امین به سن محم<mark>د، ۳ به ۴ ا</mark>ست. چ<mark>هار س</mark>ال بعد، این نسبت ۷ به ۹ می شود. ۴ سال قبل، میانگین سن آنها چقدر بود<mark>؟</mark>  $Y \in (Y$  $\overline{Y}$   $\overline{Y}$  $YF(f)$  $YY(1)$ راهنم<mark>ایی: س</mark>ؤال ۱۹۵ شامل دو مقدار است، یکی در ستون «<mark>لف»</mark> و دیگ<mark>ری در</mark> ستون «ب». مقادیر دو ستو<mark>ن را</mark> با هم مقایس<mark>ه نم</mark>وده و با توجه به دستورالعمل زیر، پاسخ صحیح را تعیین کنید: • اگر <mark>مقدا</mark>ر ستون «الف» بزرگتر است، در پاسخنامه گزینه 1را علامت بزنید. <mark>●</mark> اگر <mark>مقدا</mark>ر ستون «ب» بزرگتر است، در پاسخنامه گزینه ۲ <mark>را علامت بزنید.</mark> • اگر <mark>مقاد</mark>یر دو ستون «الف» و «ب» با <mark>هم</mark> برابر <mark>هست</mark>ند، <mark>در پ</mark>اسخن<mark>امه گ</mark>زینه ۳ را علامت بزنید. • اگر <mark>نتوان</mark> رابطهای بین مقادیر دو ستو<mark>ن «الف» و «ب</mark>» <mark>تعیین نمود، د</mark>ر پاسخنامه گزینه ۴ را علامت بزنید<mark>.</mark> ۱۹۵- ً فردی میخواهد ربع ثروت خود را سرما<mark>یهگذاری کن</mark>د و بخشی از مابقی را به امیر و سپس قدری را به رضا بدهد.  $\overline{161}$ سهم رضا که نصف مابقی ثروت است. سهم امیر که ثلث مابقی ثروت است. راهنمایی: این بخش از آزمون، سؤالهایی از نوع تجسمی را شامل میشود. هریک از سؤالهای ۱۹۶ تا ۲۰۰ را بهدقت <mark>بررسی نموده و جواب صحیح را در پاسخنامه علامت بزنید. مستقل از این استان که استان</mark>

۱۹۶ - کدام شکل دوران یافته شکل روبهرو است؟

 $($ 

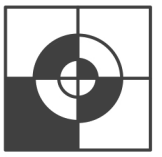

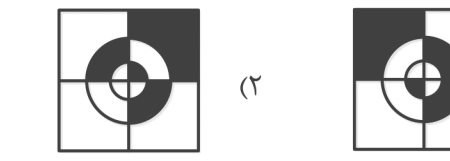

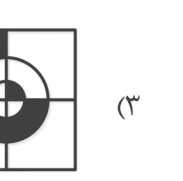

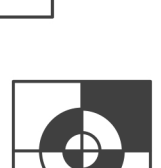

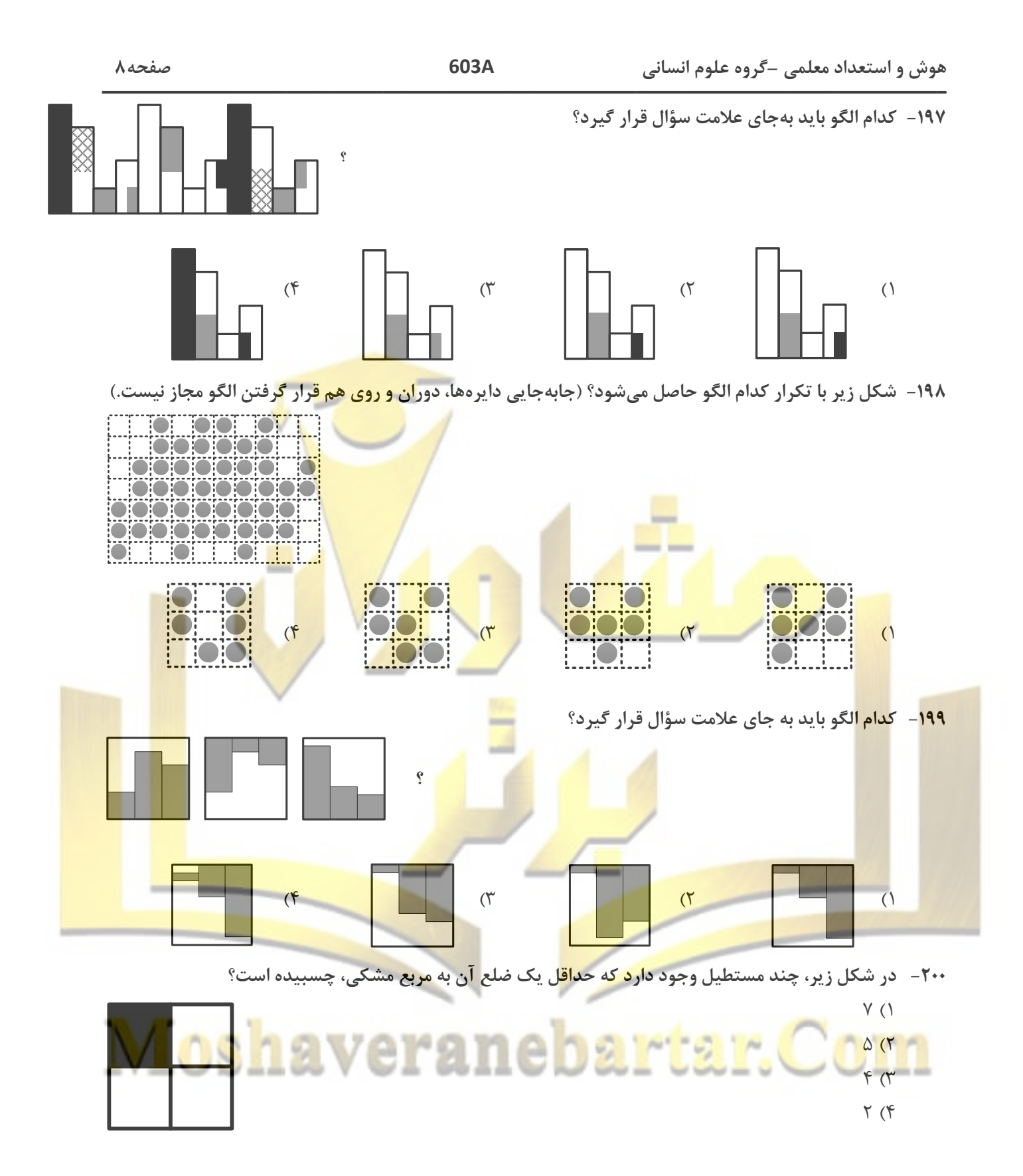